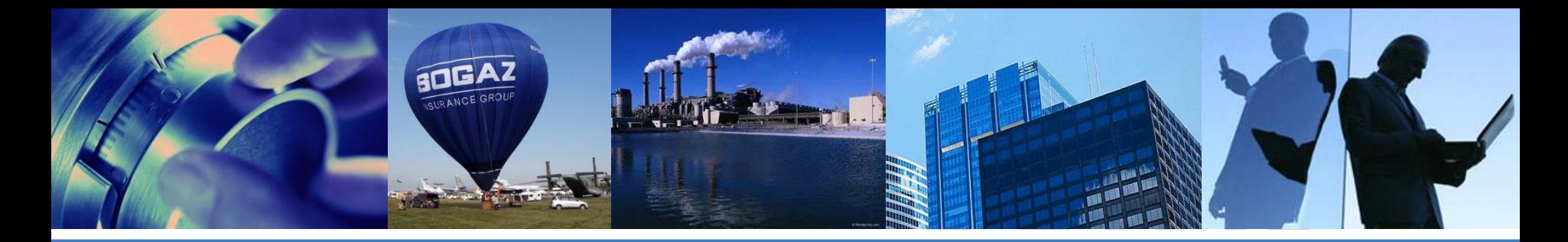

CTPAXOBAЯ ГРУППА

## **ПОДГОТОВКА ЭФФЕКТИВНЫХ ПРЕЗЕНТАЦИЙ**

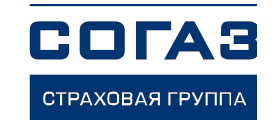

## Правила успешной презентации

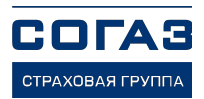

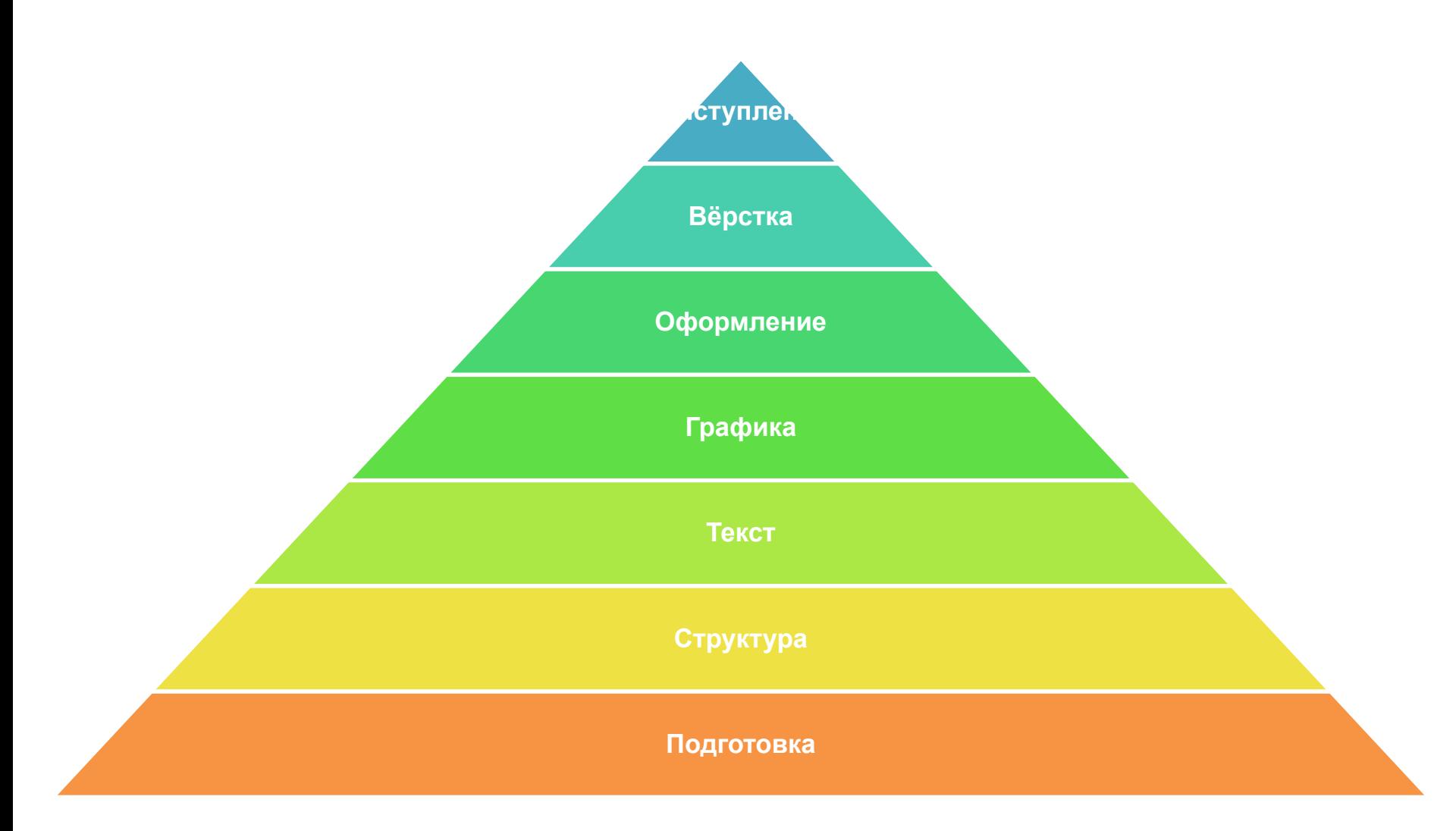

## **1. Подготовка. Ключевые вопросы**

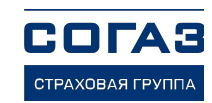

- 1. Кто ваша целевая аудитория?
- 2. Каковы её ценности?
- 3. В какой ситуации вы находитесь?
- 4. Какова ваша стратегическая цель?
- 5. Каковы ваши тактические цели?

## **1. Подготовка. В какой ситуации вы находитесь?**

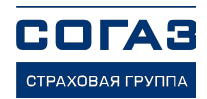

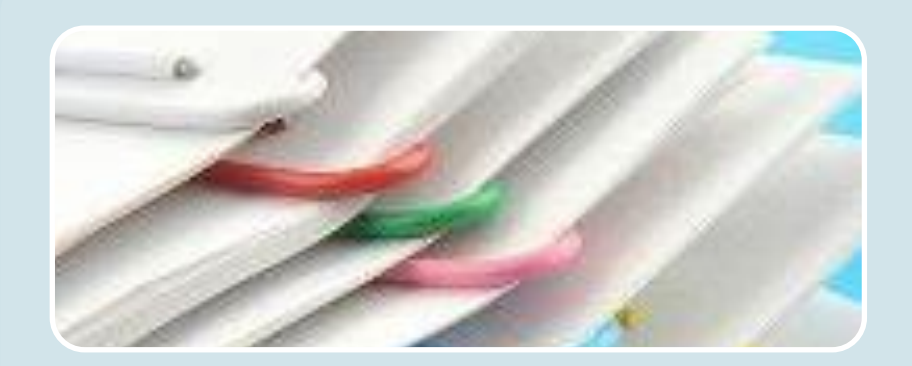

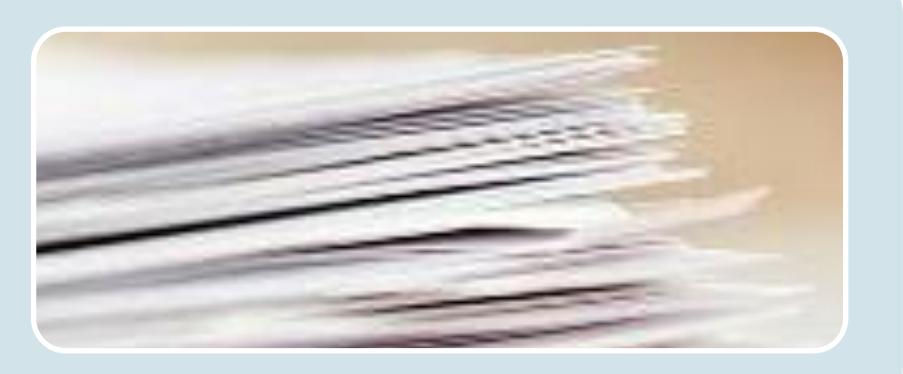

Слайды только для выступления

15-20 слайдов

Слайды и для самостоятельного просмотра, и для выступления 30-40 слайдов

## **1. Подготовка. Презентация для предложения страхового продукта**

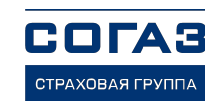

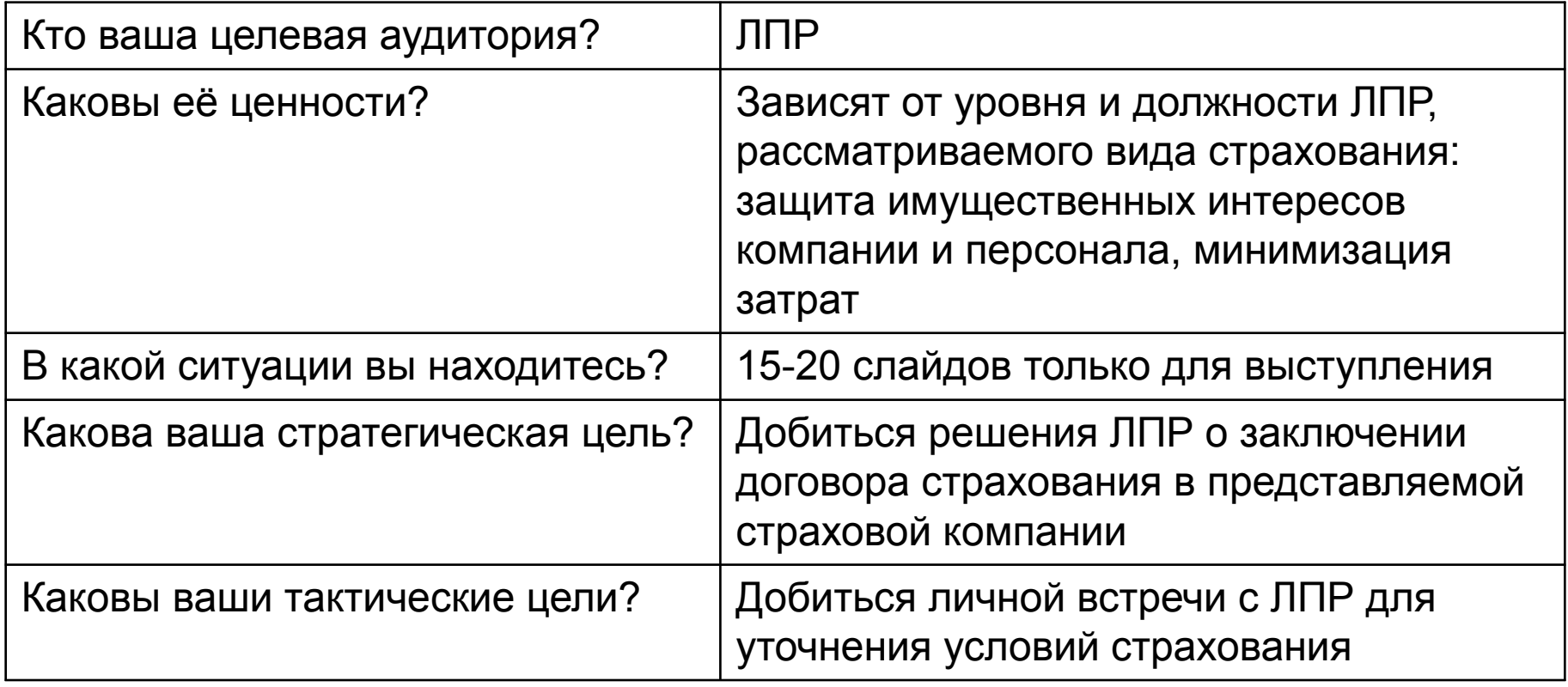

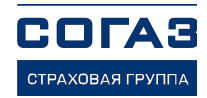

## 2. Структура. Три части презентации

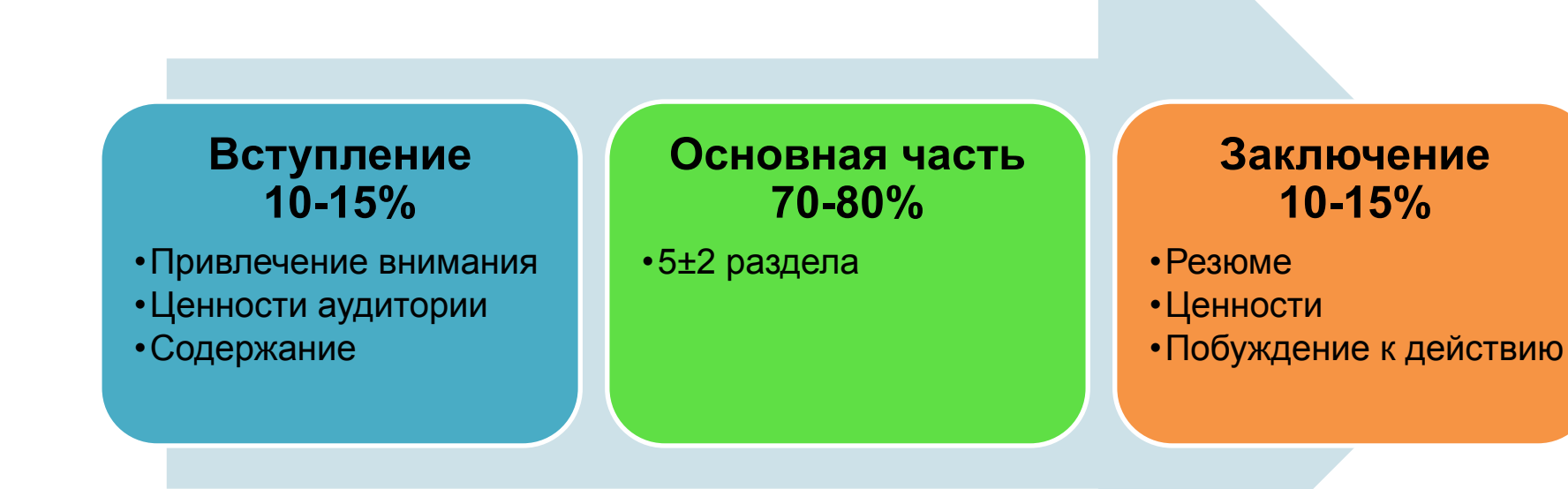

# **2. Структура. Принципы развития**

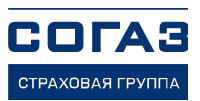

# **Информирующие принципы развития**

- Модульный
- Категорийный
- Хронологический
- Пространственный

## **Побуждающие принципы развития**

- Проблема / Решение
- Возможность / Средство
- Сравнение / Преимущества

## **2. Структура. Модульный принцип развития**

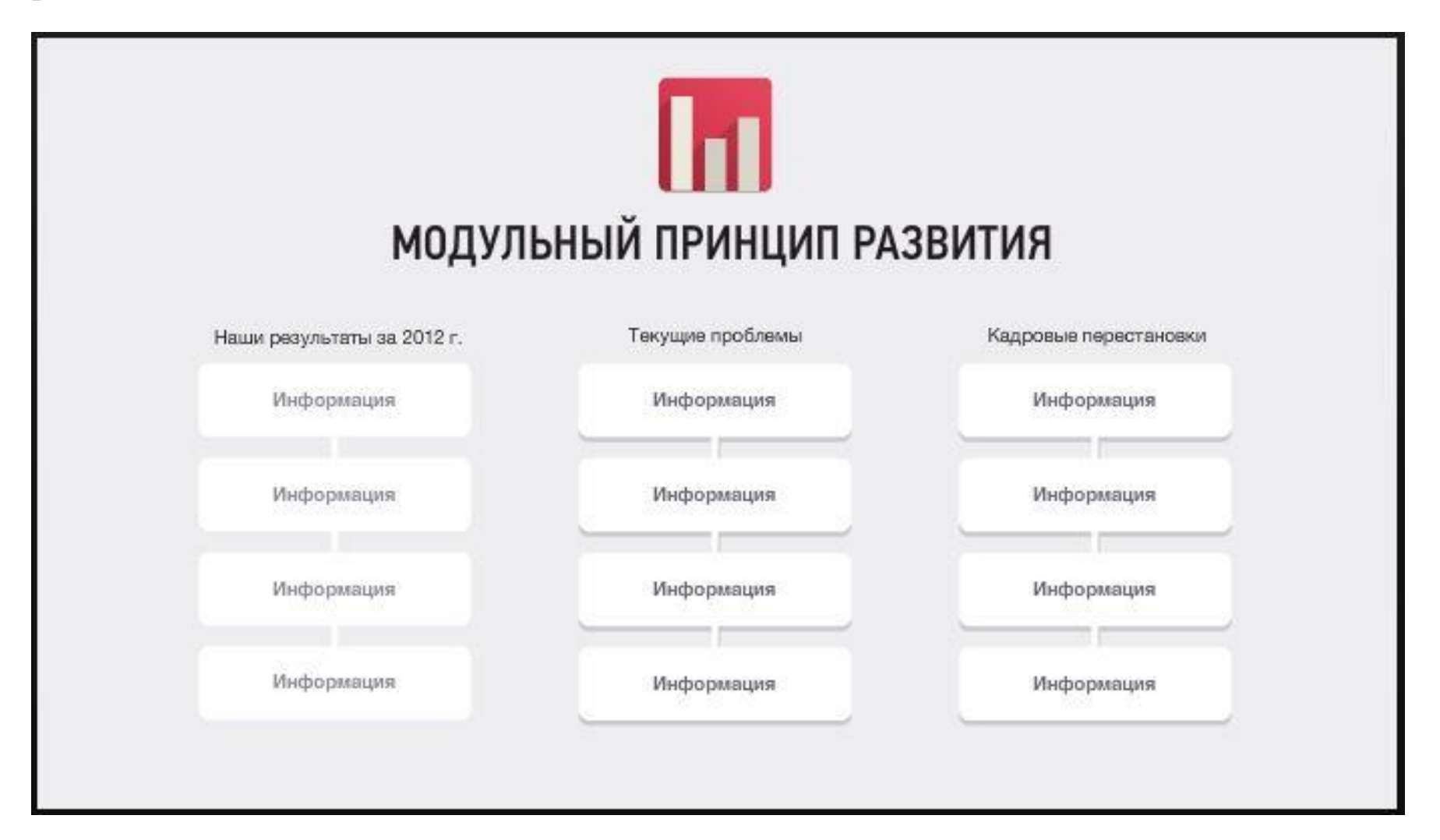

**COFA3** СТРАХОВАЯ ГРУПП

## **2. Структура. Категорийный принцип развития**

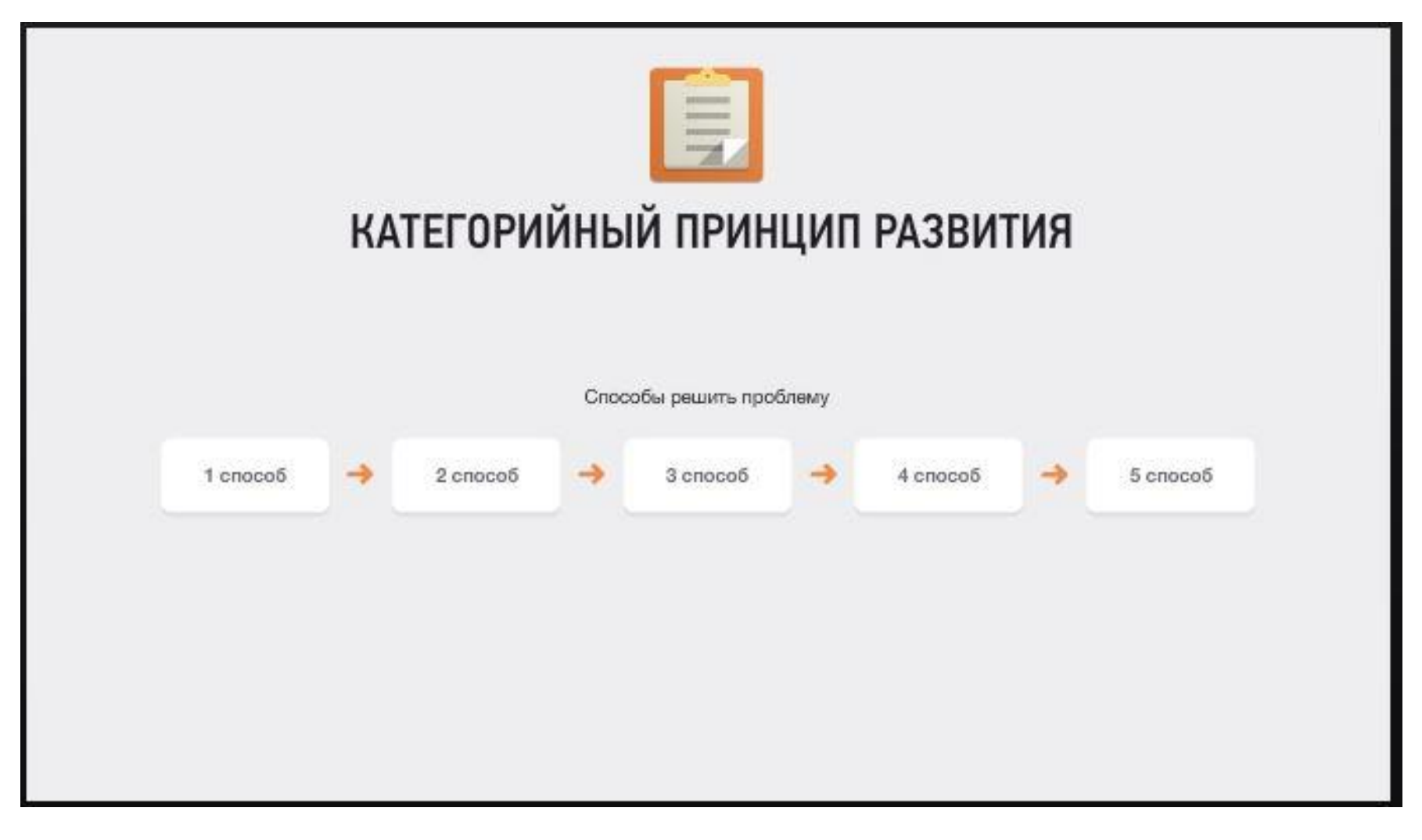

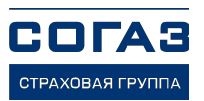

## **2. Структура. Хронологический принцип развития**

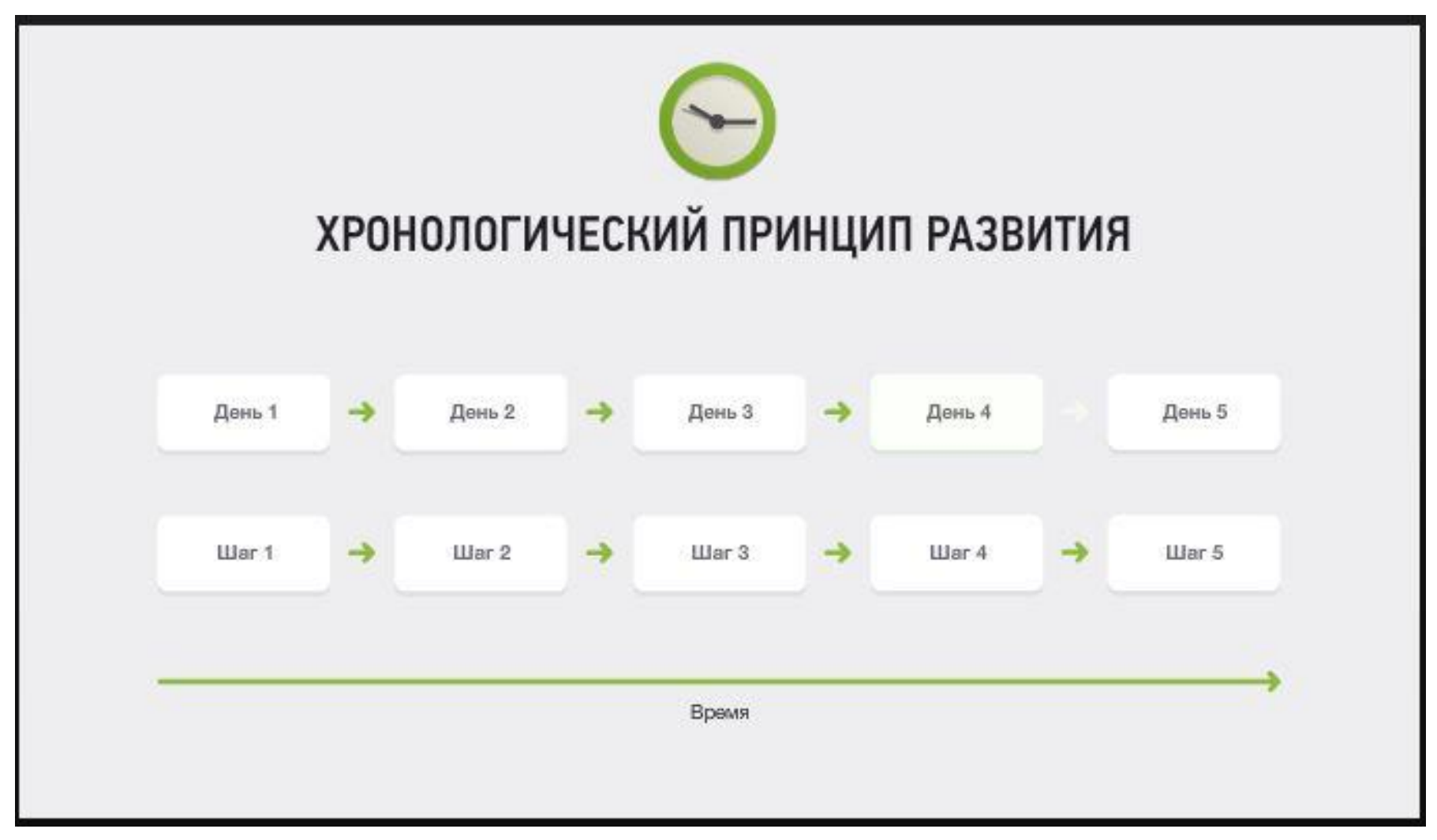

COTA3 СТРАХОВАЯ ГРУПГ

## **2. Структура. Пространственный принцип развития**

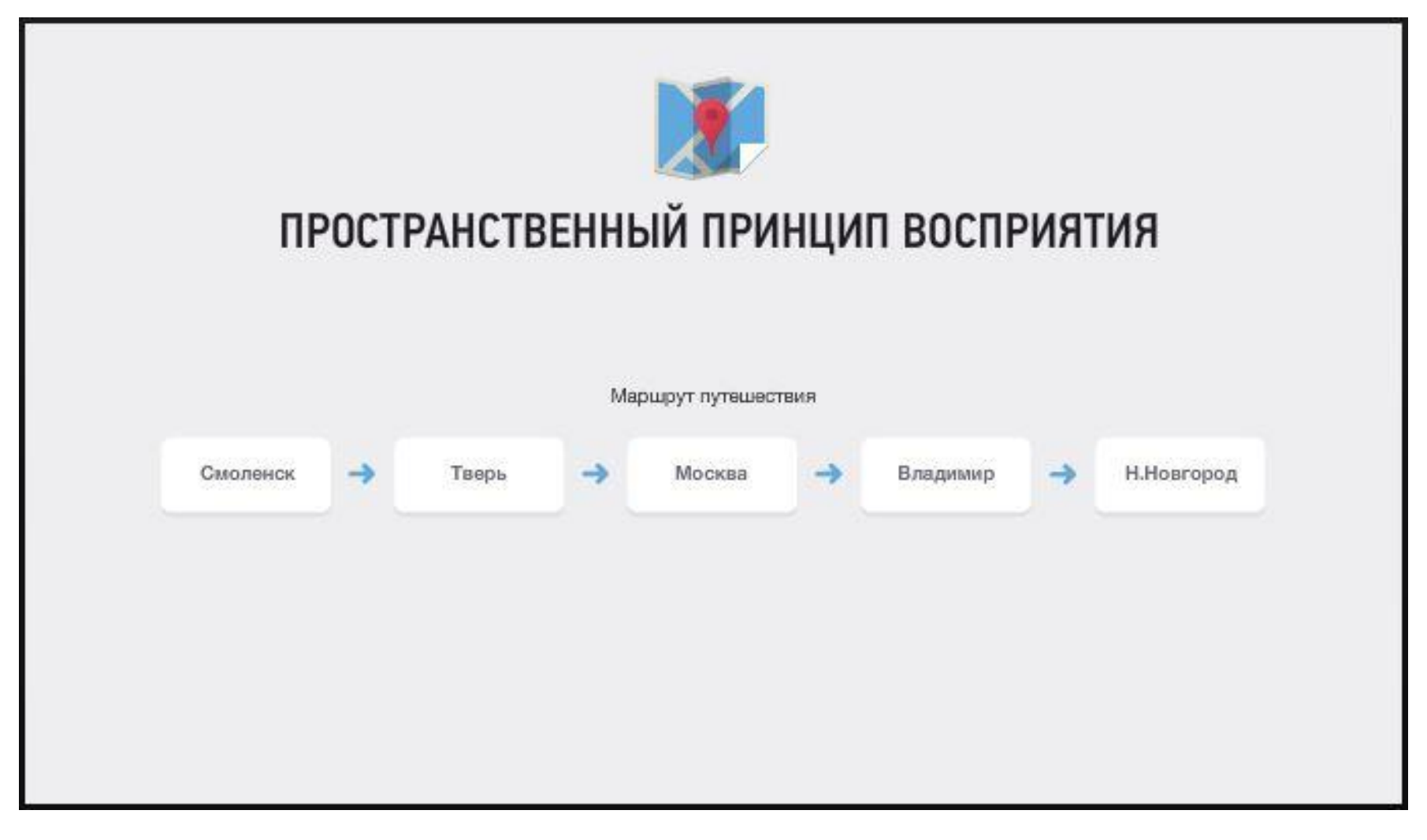

**COFA3** СТРАХОВАЯ ГРУПП

#### **3. Текст**

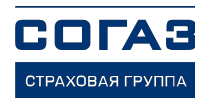

#### Один слайд – одна идея. Идея – в заголовок

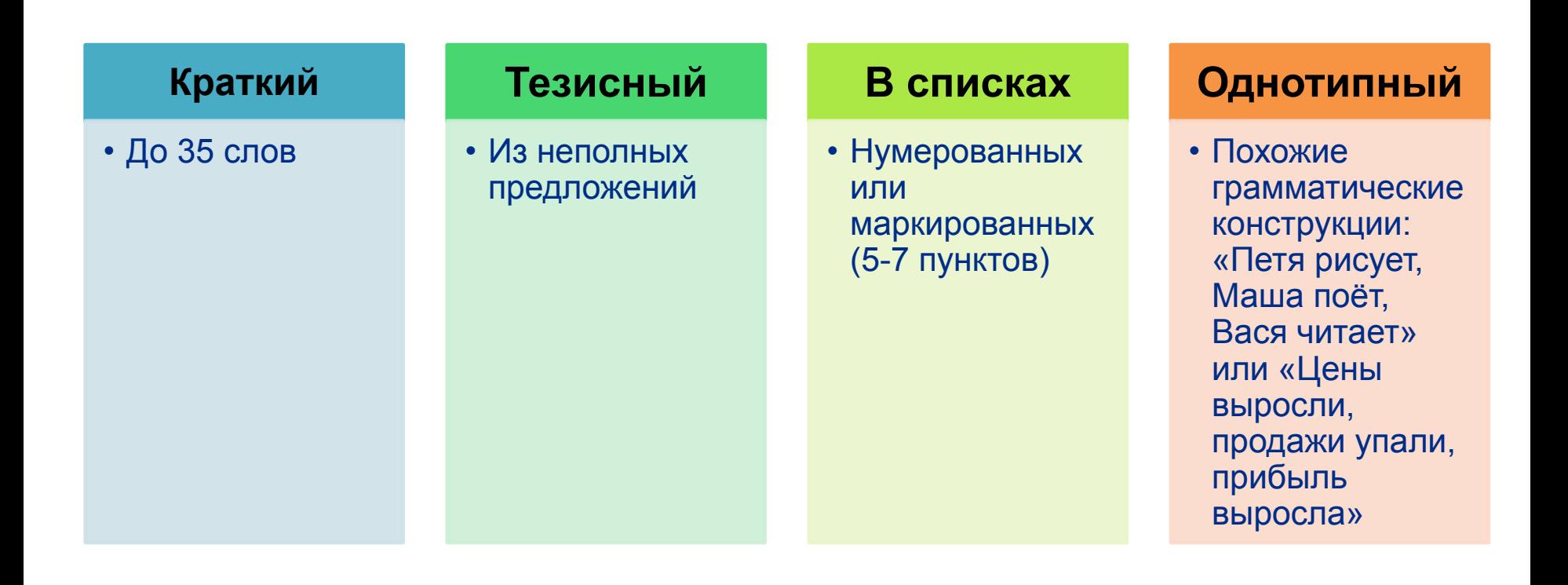

## **3. Текст. Правила оформления**

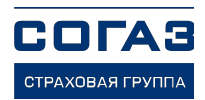

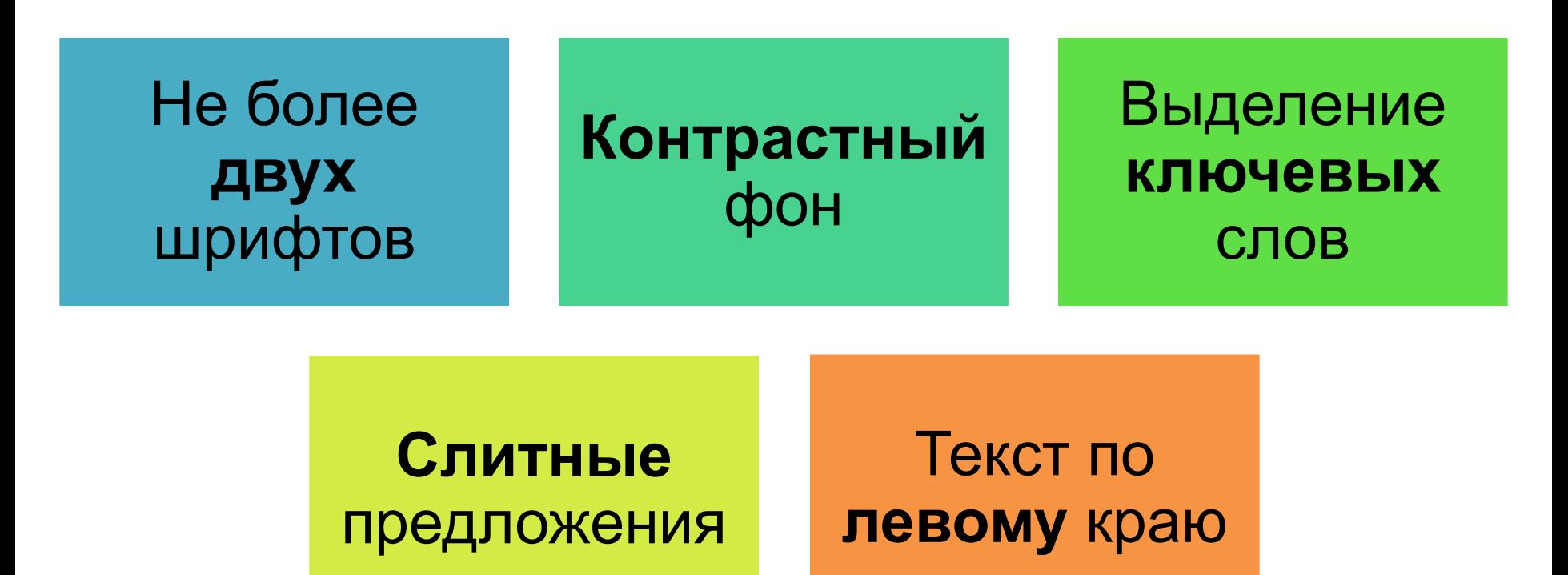

## **3. Текст. Требования к шрифту**

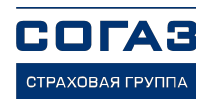

#### Шрифт без засечек. Не более двух шрифтов

Arial Не имеет смысла нанимать толковых людей, а затем Verdana указывать, что им делать. Мы нанимаем толковых людей, чтобы они говорили, что делать нам. Calibri Стив Джобс.

### 3. Текст. Контрастный фон

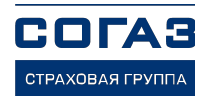

Не имеет смысла нанимать толковых людей, а затем указывать, что им делать. Мы нанимаем толковых людей, чтобы они говорили, что делать нам

Стив Джобс.

Кухонный уголок-переполнон.

- Курилка не приспособлена
- Парк вырублей

#### Возможности отдыха отсутствуют

Кухонный уголок переполнен

Курилка не приспособлена

Парк вырублен

#### 3. Текст. Слитные предложения

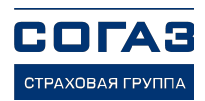

#### Сотрудники идею поддерживают

Опрос наших сотрудников: нужна ли нам площадка?

Положительно ответили 75% сотрудников Не поддержали идею 20% сотрудников Воздержались (ответили «Не знаю») 5% сотрудников

#### Сотрудники идею поддерживают

Опрос наших сотрудников: нужна ли нам площадка?

Положительно ответили 75% сотрудников

Не поддержали идею 20% сотрудников

Воздержались (ответили «Не знаю») 5% сотрудников

### **4. Графика**

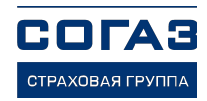

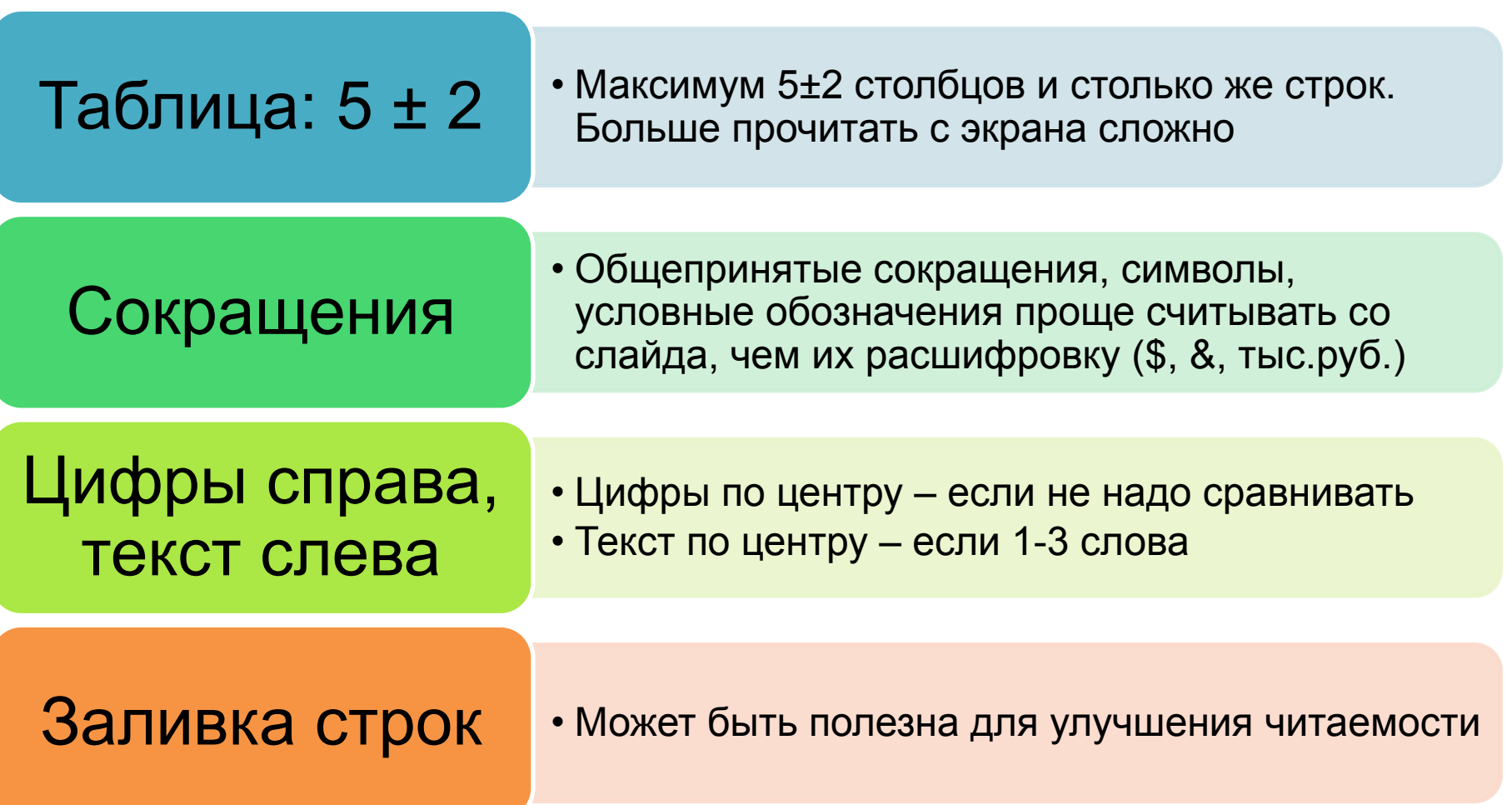

## 4. Графика. Фотостоки

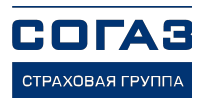

ПЛАТНЫЕ ФОТОСТОКИ flickr.com iStockphoto .com dream, time com shutterstr.ck .com  $\blacksquare$ fotolia.com stockxpert.com

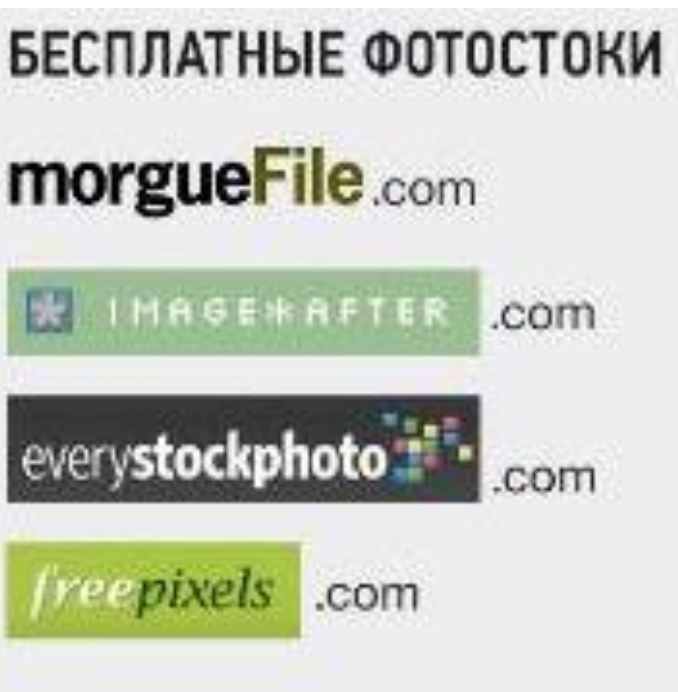

## 5. Оформление

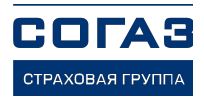

#### Выравнивать объекты по модульной сетке

#### Учитывать матрицу эмоций

Ограничивать КОЛИЧЕСТВО ЦВЕТОВ И шрифтов

Соблюдать баланс слайда Выдерживать **единую СТИЛИСТИКУ** 

## **5. Оформление. Модульная сетка**

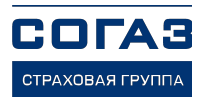

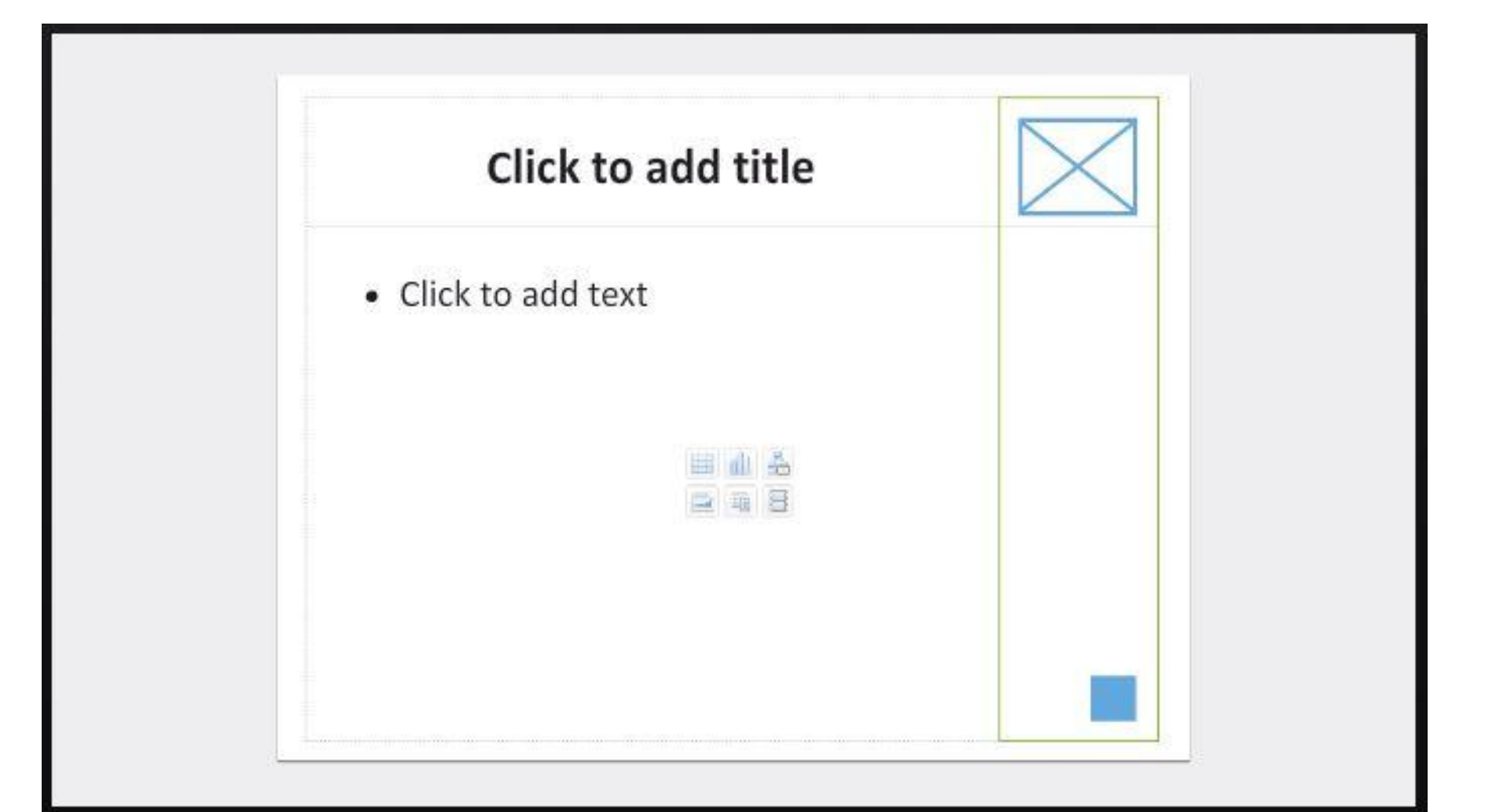

## 5. Оформление. Единая стилистика

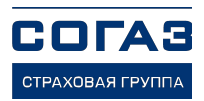

#### НАШИ ПРЕИМУЩЕСТВА

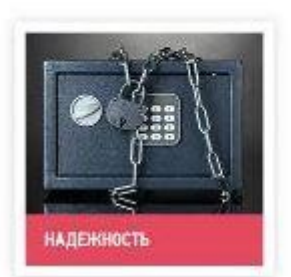

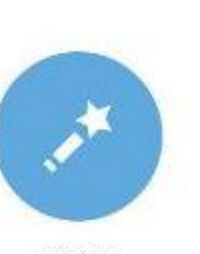

KAYECTBO

Отдых очень важен!!! Т.к. без него показатели рабочей производительности значительно падают

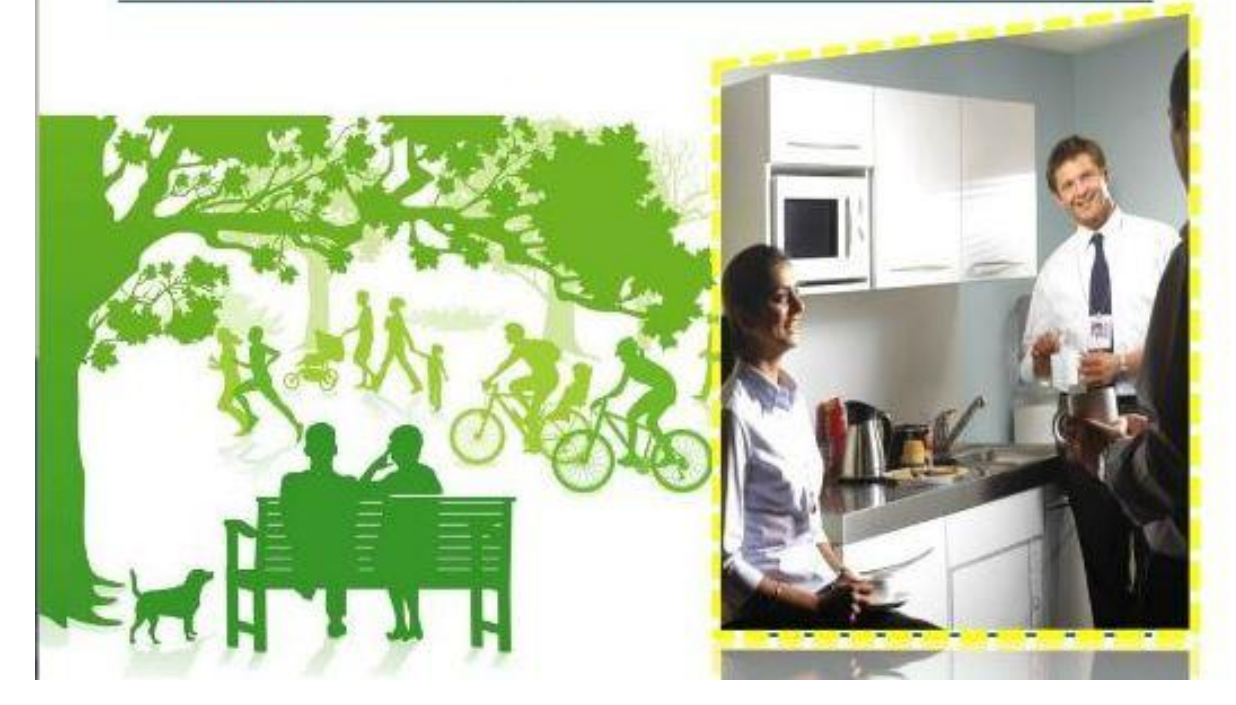

## 5. Оформление. Матрица эмоций

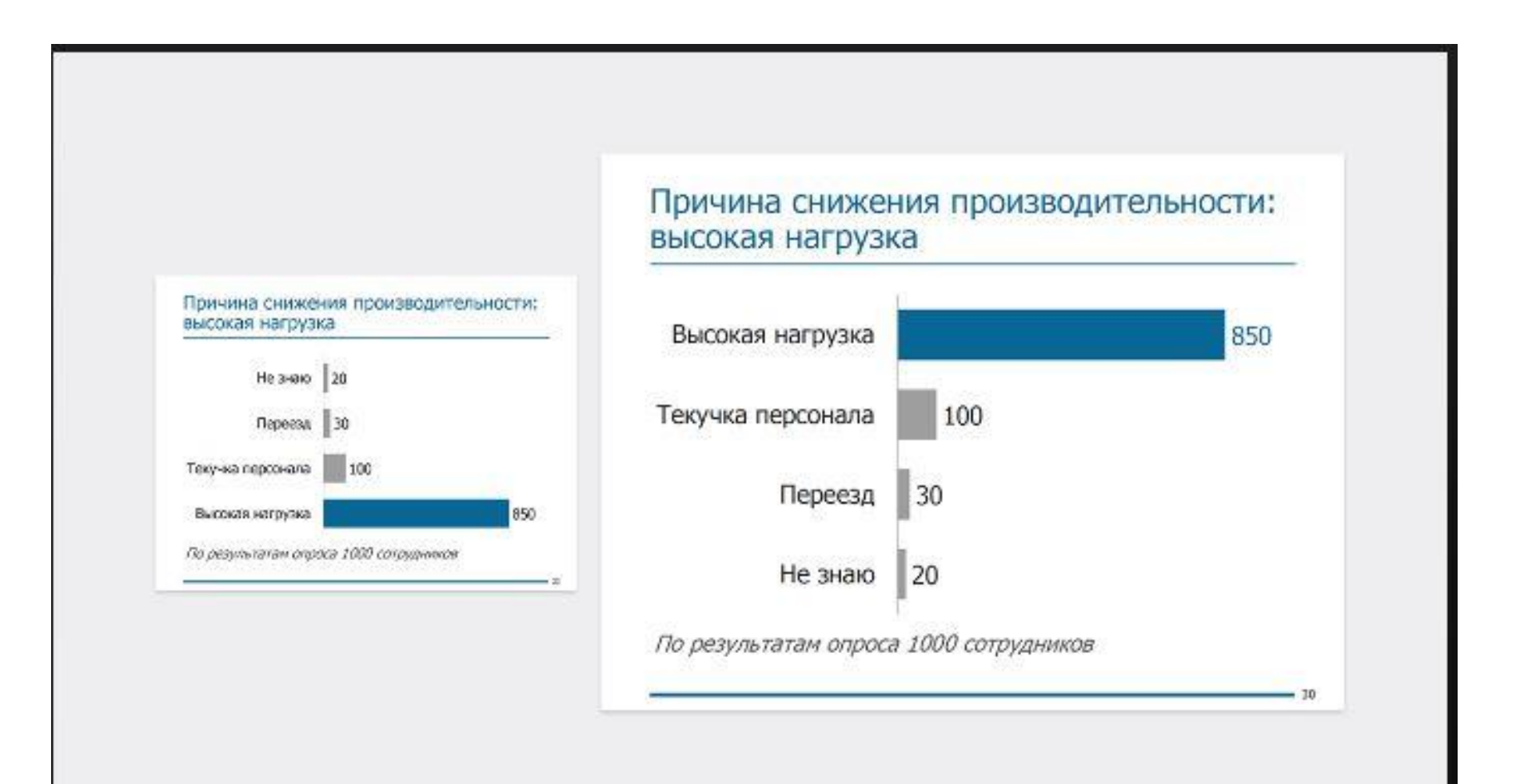

**COFA3** 

СТРАХОВАЯ ГРУПП.

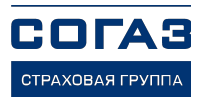

## 6. Вёрстка. Макет

Заранее подготовленная схема расположения элементов на слайде. Помогает быстро изменить положение элементов на слайде и оперативно подстроить слайд под новый стиль при переносе слайда из одной презентации в другую. «Создать слайд» - Выбрать макет

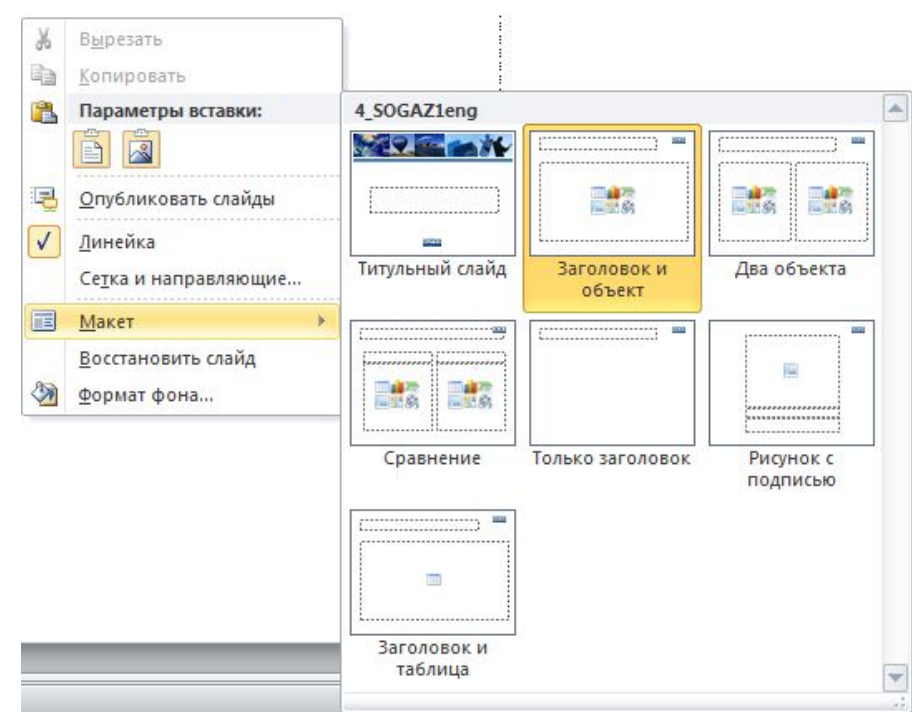

## 6. Вёрстка. Направляющие

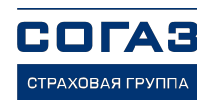

Предназначены для быстрого выравнивания элементов на слайде. Правый клик в нерабочей области слайда - «Сетка и направляющие» -«Показывать направляющие».

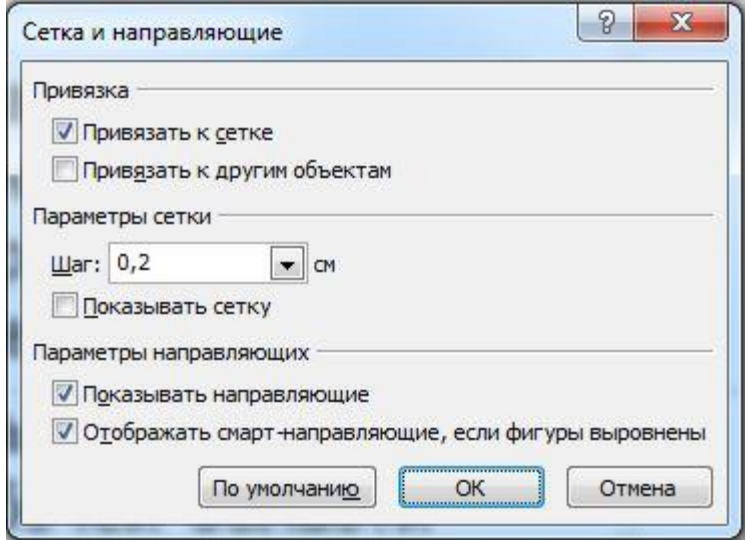

## 6. Вёрстка. Произвольные показы

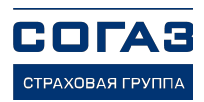

Способ, не изменяя файл, поменять структуру презентации во время выступления.

«Показ слайдов» -«Произвольные показы»

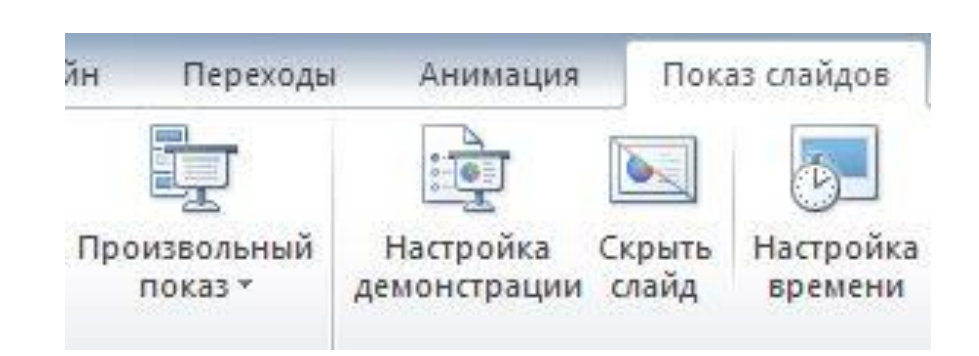

## 6. Bëpctka. SmartArt

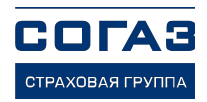

Позволяет быстро структурировать информацию в схемы.

Выделить текст правый клик -«Преобразовать в **SmartArt**»

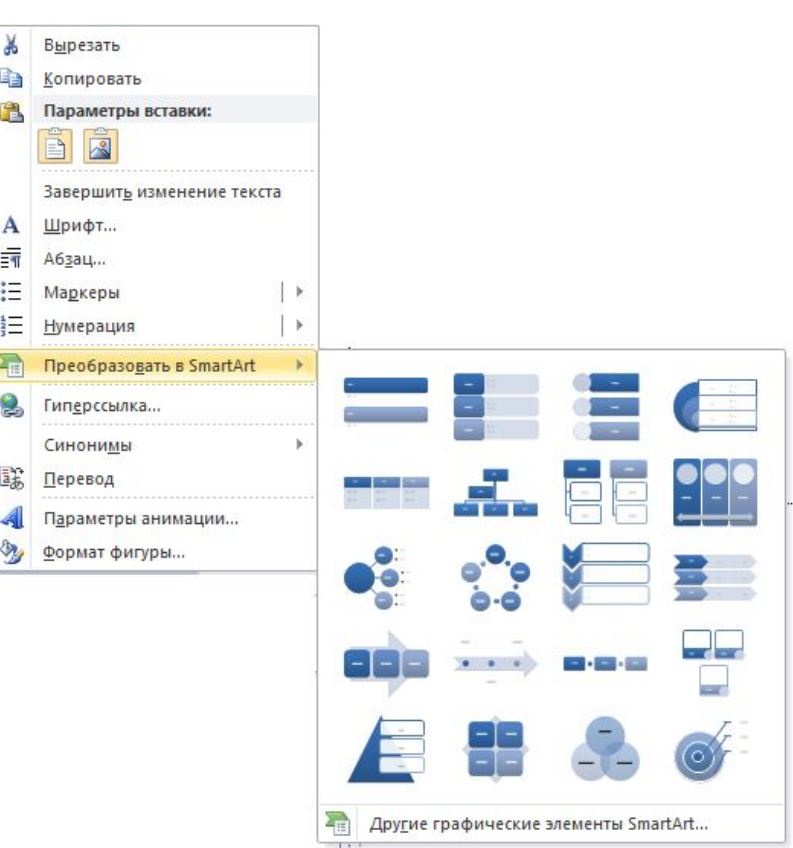

### **7. Выступление**

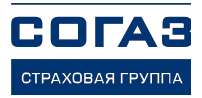

Используйте **анимацию** для сопровождения оратора

Становитесь **слева** от экрана

95% времени смотрите **на аудиторию**, а не на слайды

Используйте **презентор** для переключения слайдов